PAD é um Programa Institucional que atende a política de formação docente de pós-graduandos regularmente matriculados em Programas de Pós-Graduação Stricto Sensu da Unifesp. Esta iniciativa é resultado da interlocução entre as Pró-reitorias de Graduação e de Pós-graduação e Pesquisa.

Regulamento do PAD: <https://www.unifesp.br/reitoria/prograd/programas-institucionais/pad>

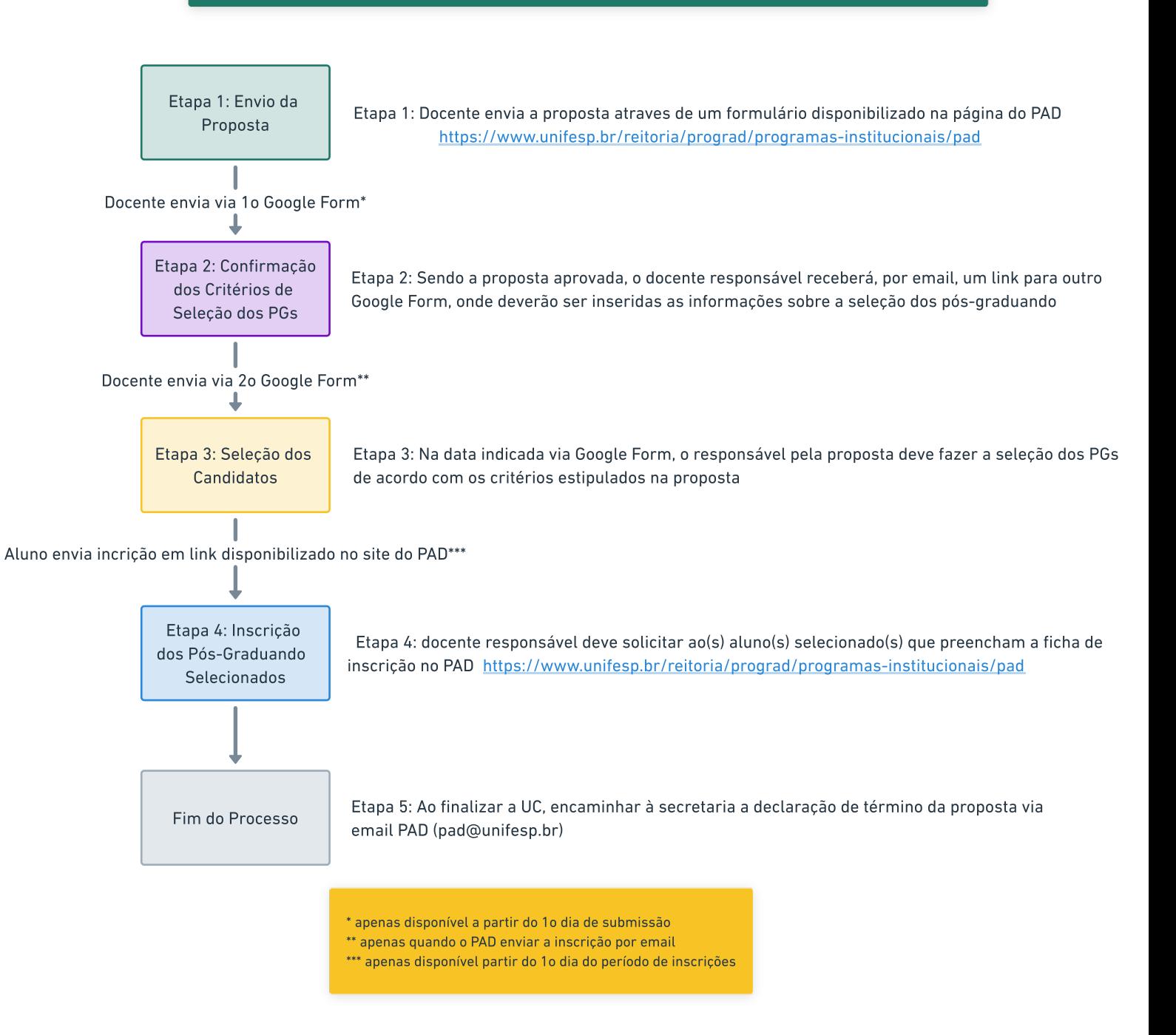